# **Quality Drrurance** for tracking

Lia Lavezzi, Stefano Spataro *University of Torino & INFN*

Tobias Stockmanns , André Zambanini *Juelich Forschungszentrum*

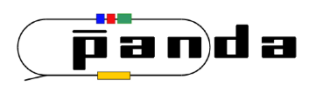

*LIII PANDA Collaboration Meeting – Computing Session Uppsala, 8 – 12 June 2015*

# Fusion of the codes

#### **AGREED @ last collaboration meeting in Giessen**

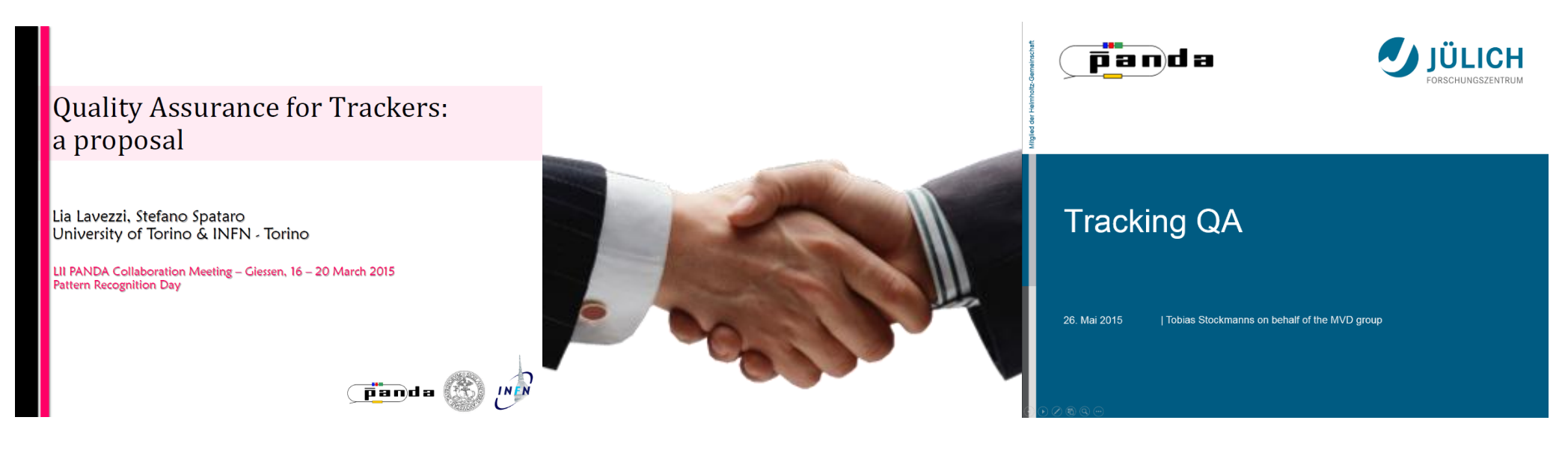

#### **Ideal track finding:**

- $\cdot$  start/end position/momentum from the MC point
- sorting via the *time of flight*

#### **QA information:**

- store a *MCTrackInfo* object for each reconstructable MC track
- store a *RecoTrackInfo* object for each reco track

### **Ideal track finding:**

 Perform it via the new *FairLink* system

#### **QA information:**

- Existing functors for selection criteria
- **❖** Structure which uses the FairLinks to evaluate a track

#### QA for tracking 2

# The Data objs

- **# MC points** in each detector\*
- index of the associated **PndMCTrack**
- array of indices of associated **PndTrack**s
- **WE position/momentum** @1<sup>st</sup> /last points **\***
- **MC charge**
- **reconstructability** flag

#### PndTrk**MCTrackInfo example 2 and Triangle PndTrkRecoTrackInfo**

- **# true** hits in each detector\*
- $\div$  **# fake** hits in each detector<sup>\*</sup>
- **# missing** hits in each detector\*
- **PndTrkMCTrackInfo** object
- index of the associated **PndMCTrack**
- index of the associated **PndTrack**
- **❖ reco position/momentum** @1<sup>st</sup>/last points
- *<b>☆* reco charge
- **true/clone** flag

# Recall the procedure

#### **''NEW LINKS'' IDEAL TRACK FINDER**

- Finds all the tracks which are *reconstructable*
- Fills a TCA of Ideal PndTrack(Cand)s
- Fills the PndTrackingQualityMCInfo object TCA *new*

#### **one mc info for each mc track**

#### **QA TASK**

- Analyzes the single reconstructed PndTrack(Cand)
- Compares it to the Ideal PndTrack(Cand)
- Fills the PndTrackingQualityRecoInfo object TCA *new*
- Decides which track is *true* and which are *clones*

#### **one reco info for each reco track**

*The full procedure now runs on MVD pixel/strip, STT, GEM hits (FTS?)*

QA for tracking 4

\* Apply the QA procedure to the ideally found tracks with the OLD ideal track finder, the "good" old'' **PndSttMvdGemTrackingIdeal**

#### **Reco** *ideal,* **in this case**

```
PndSttMvdGemTrackingIdeal* trackStt = new PndSttMvdGemTrackingIdeal();
trackStt->SetRelativeMomentumSmearing(0.);
trackStt->SetVertexSmearing(0., 0., 0.);
trackStt->SetTrackingEfficiency(1.);
trackStt->SetTrackOutput("SttMvdGemIdealTrack");
fRun->AddTask(trackStt);
```
 Apply the QA procedure to the ideally found tracks with the OLD ideal track finder, the ''good old'' **PndSttMvdGemTrackingIdeal**

#### **Reco** *ideal,* **in this case**

```
PndSttMvdGemTrackingIdeal* trackStt = new PndSttMvdGemTrackingIdeal();
trackStt->SetRelativeMomentumSmearing(0.);
trackStt->SetVertexSmearing(0., 0., 0.);
trackStt->SetTrackingEfficiency(1.);
trackStt->SetTrackOutput("SttMvdGemIdealTrack");
fRun->AddTask(trackStt);
```
#### **QA evaluation**

**PndMCIdealTrackFinderNewLinks\* idealTracking = new PndMCIdealTrackFinderNewLinks();** idealTracking->AddBranchName("MVDHitsPixel"); idealTracking->AddBranchName("MVDHitsStrip"); idealTracking->AddBranchName("STTHit"); idealTracking->AddBranchName("GEMHit"); fRun->AddTask(idealTracking);

 Apply the QA procedure to the ideally found tracks with the OLD ideal track finder, the ''good old'' **PndSttMvdGemTrackingIdeal**

#### **Reco** *ideal,* **in this case**

```
PndSttMvdGemTrackingIdeal* trackStt = new PndSttMvdGemTrackingIdeal();
trackStt->SetRelativeMomentumSmearing(0.);
trackStt->SetVertexSmearing(0., 0., 0.);
trackStt->SetTrackingEfficiency(1.);
trackStt->SetTrackOutput("SttMvdGemIdealTrack");
fRun->AddTask(trackStt);
```
#### **QA evaluation**

```
PndMCIdealTrackFinderNewLinks* idealTracking = new PndMCIdealTrackFinderNewLinks();
idealTracking->AddBranchName("MVDHitsPixel");
idealTracking->AddBranchName("MVDHitsStrip");
idealTracking->AddBranchName("STTHit");
idealTracking->AddBranchName("GEMHit");
fRun->AddTask(idealTracking);
```
**PndTrackingQualityTaskNewLinks\* trackingQA = new PndTrackingQualityTaskNewLinks("SttMvdGemIdealTrack", "IdealTrack");** fRun->AddTask(trackingQA);

 Apply the QA procedure to the ideally found tracks with the OLD ideal track finder, the ''good old'' **PndSttMvdGemTrackingIdeal**

#### **Reco** *ideal,* **in this case**

```
PndSttMvdGemTrackingIdeal* trackStt = new PndSttMvdGemTrackingIdeal();
trackStt->SetRelativeMomentumSmearing(0.);
trackStt->SetVertexSmearing(0., 0., 0.);
trackStt->SetTrackingEfficiency(1.);
trackStt->SetTrackOutput("SttMvdGemIdealTrack");
fRun->AddTask(trackStt);
```
#### **QA evaluation**

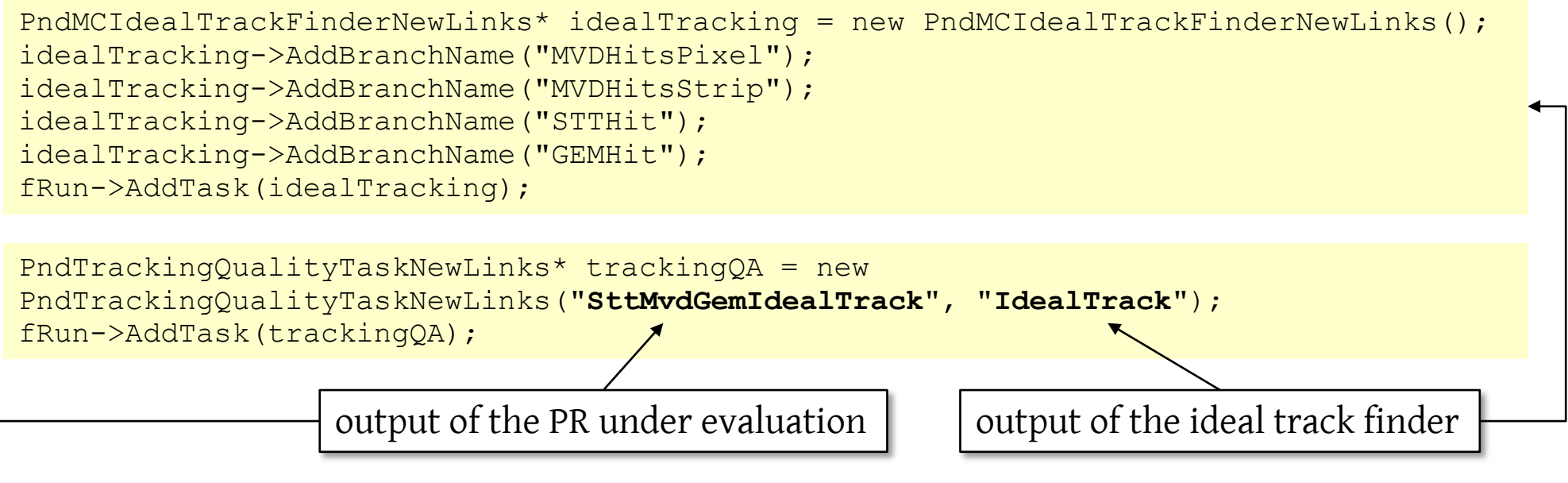

◆ Apply the QA procedure to the ideally found tracks with the OLD ideal track finder, the "good old'' **PndSttMvdGemTrackingIdeal**

**Reco** *ideal,* **in this case**

fRun->AddTask(trackStt);

PndSttMvdGemTrackingIdeal\* trackStt = new PndSttMvdGemTrackingIdeal();

 $\frac{1}{\sqrt{2}}$   $\cdot$  The PR under evaluation, in this case:  $t$ 

 $t$   $\sim$  SetTrackingEfficiency(1.);  $t_{\text{t}}$   $\rightarrow$  must find all the hits in the track  $\rightarrow$  efficiency must be 1

**QA evaluation**  $\cdot$  must find only the true hits in the track  $\rightarrow$  purity must be 1

 $\clubsuit$   $\clubsuit$  must have the correct start/end position/momentum  $\rightarrow$  residuals must be 0  $\parallel$ ;

```
idealTracking->AddBranchName("MVDHitsPixel");
idealTracking->AddBranchName("MVDHitsStrip");
idealTracking->AddBranchName("STTHit");
idealTracking->AddBranchName("GEMHit");
fRun->AddTask(idealTracking);
```

```
PndTrackingQualityTaskNewLinks* trackingQA = new 
PndTrackingQualityTaskNewLinks("SttMvdGemIdealTrack", "IdealTrack");
fRun->AddTask(trackingQA);
```
### Results: efficiency

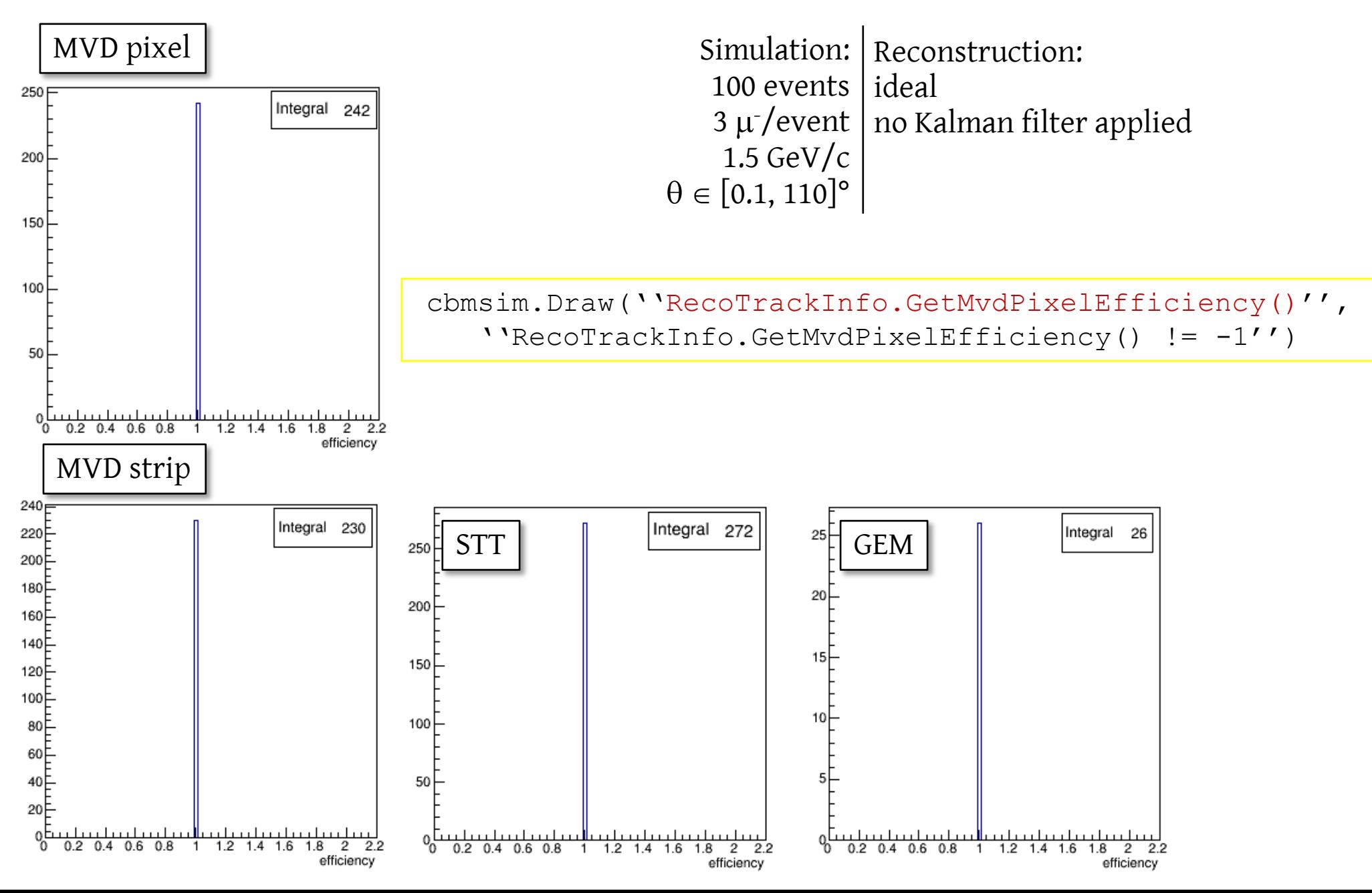

## Results: purity

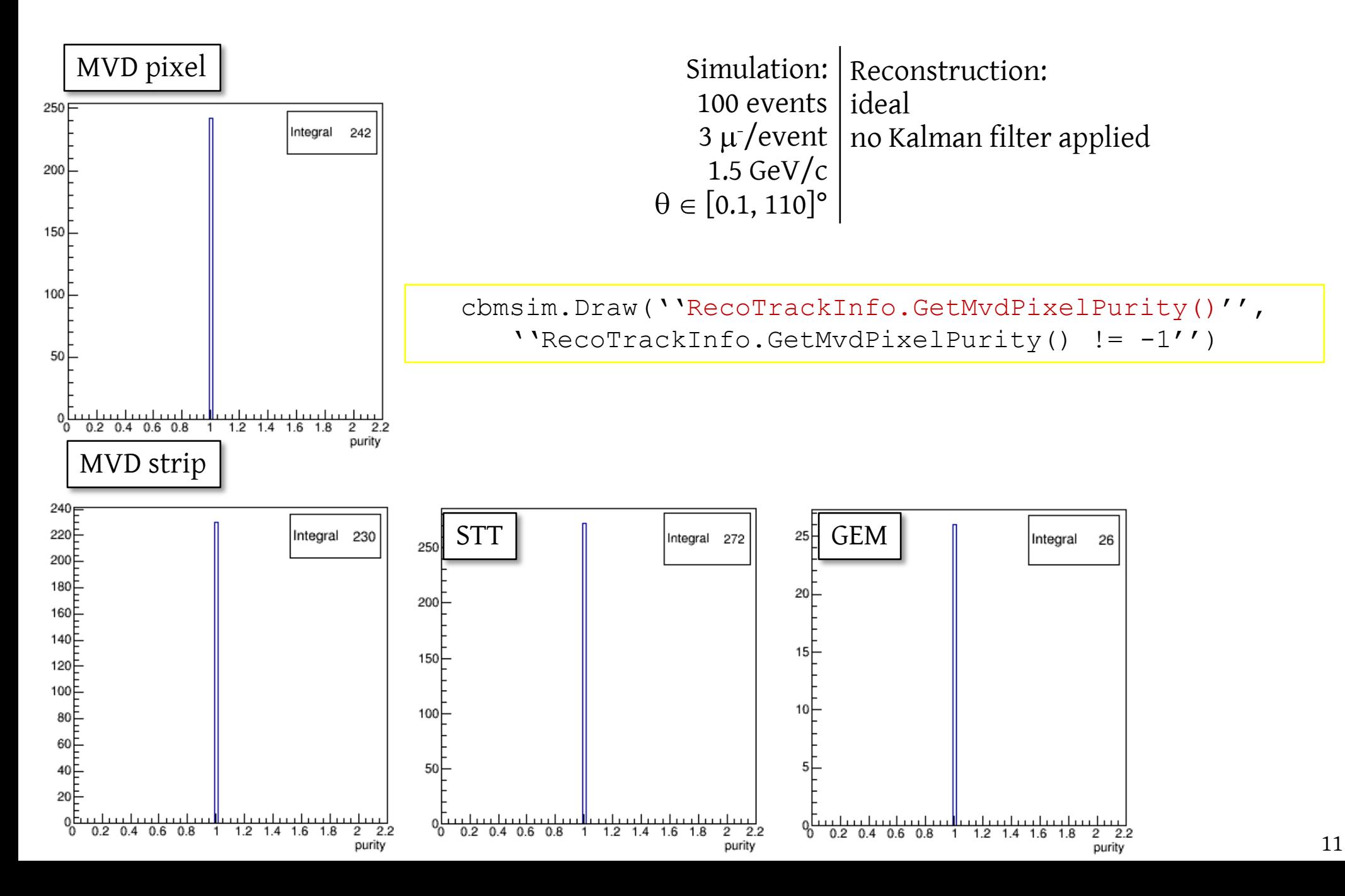

### Results: residuals

cbmsim.Draw(''RecoTrackInfo.GetMomentumFirst().Mag() – RecoTrackInfo.GetMCTrackInfo().GetMomentumFirst().Mag()'')

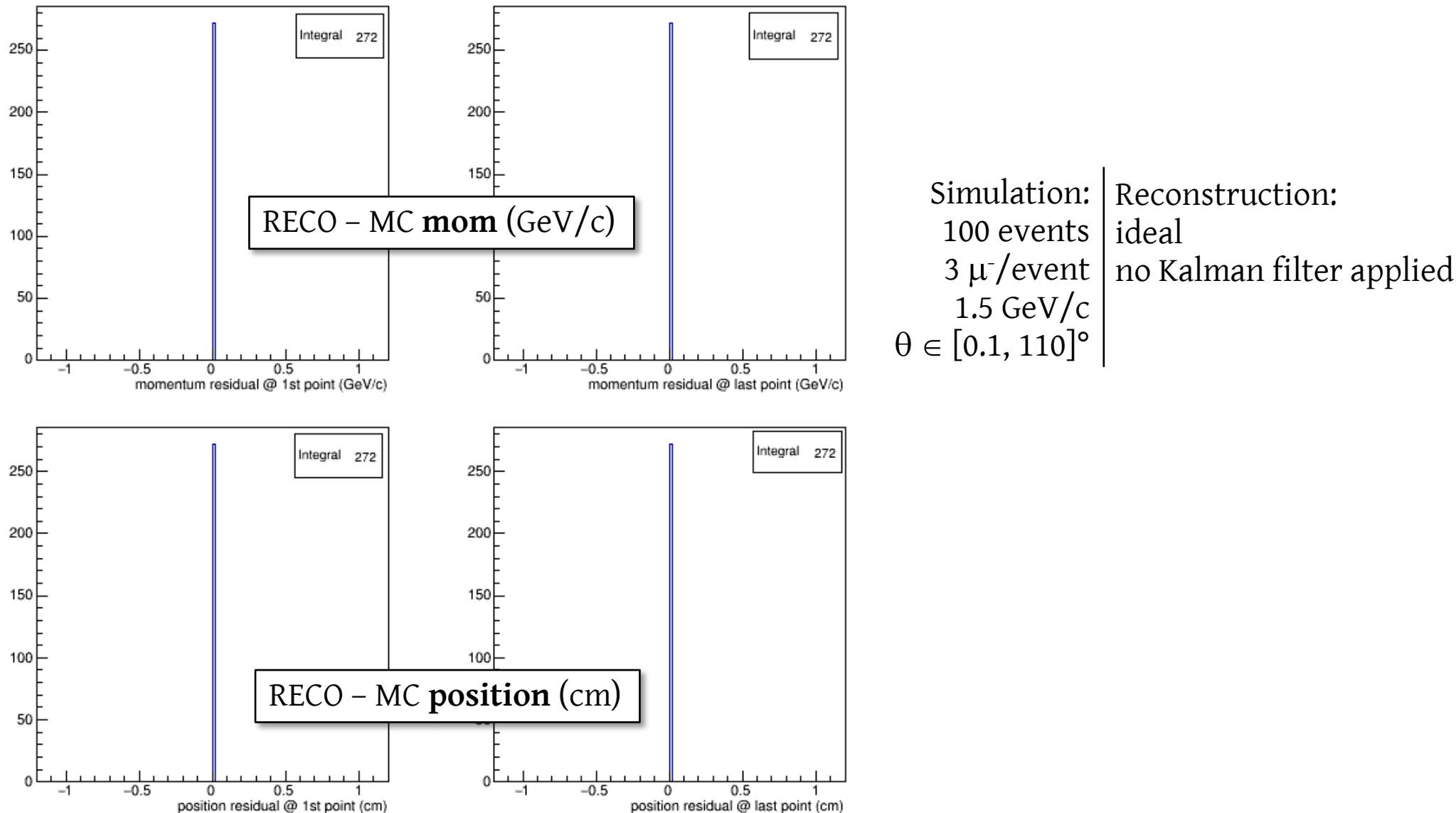

## A realistic example

Simulation: | Reconstruction: 100 events | real, i.e. Standard PR + 3  $\mu$  /event | GEM extension 1.5 GeV/c  $\mid$  no Kalman filter applied  $\theta \in [0.1, 110]$ °

# A realistic example

```
Simulation: | Reconstruction:
    100 events | real, i.e. Standard PR +
    3 \mu /event | GEM extension
     1.5 GeV/c \mid no Kalman filter applied
\theta \in [0.1, 110]°
```
... Standard macro/run/reco complete.C

```
PndMCIdealTrackFinderNewLinks* idealTracking = new PndMCIdealTrackFinderNewLinks();
idealTracking->AddBranchName("MVDHitsPixel");
idealTracking->AddBranchName("MVDHitsStrip");
idealTracking->AddBranchName("STTHit");
idealTracking->AddBranchName("GEMHit");
fRun->AddTask(idealTracking);
```
PndTrackingQualityTaskNewLinks\* trackingQA = new PndTrackingQualityTaskNewLinks("**SttMvdGemTrack**", "**IdealTrack**"); fRun->AddTask(trackingQA);

# A realistic example

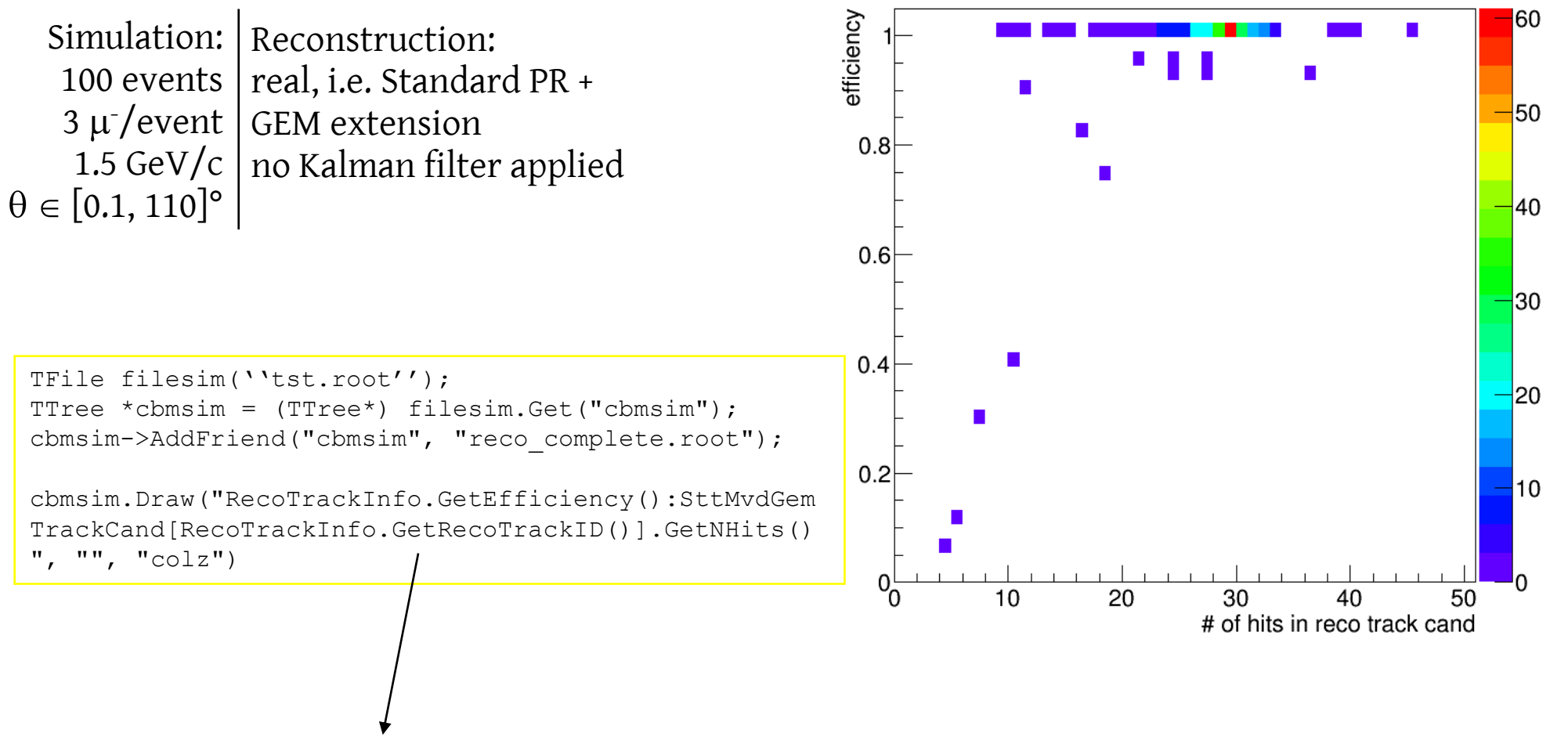

''RecoTrackInfo.**GetEfficiency**():SttMvdGemTrackCand[RecoTrackInfo.GetRecoTrackID ()].GetNHits()''

# CUT: STT hits ≤ 25

- André found a bug: the first and last point were not correctly set in the *old* ideal track finder: PndSttMvdGemTrackingIdeal
- The cause was the cut on the maximum number of STT hits associated to the track

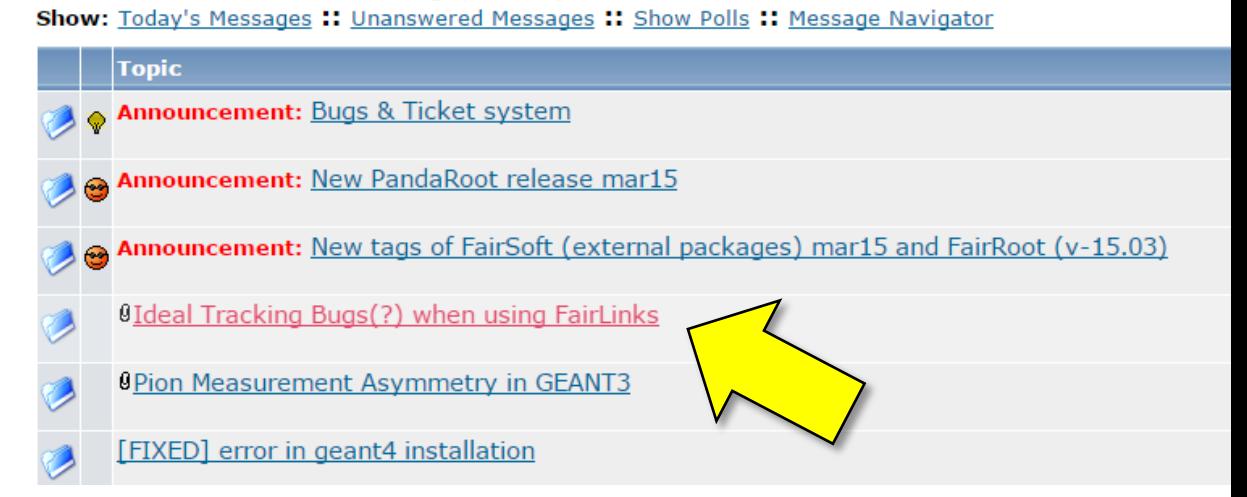

Home » PANDA » PandaRoot » Bugs, Fixes, Releases

◆ Some time ago, a limit of 25 STT hits was set, since for more hits there were problems in the Kalman reconstruction

...BUT...

 The cut was by mistake set on the number of *total* associated STT hits, instead of the number of STT hits on a *single track*  $\rightarrow$  *the problem showed up* 

Now **the cut has been removed** and the first/last point result correctly defined

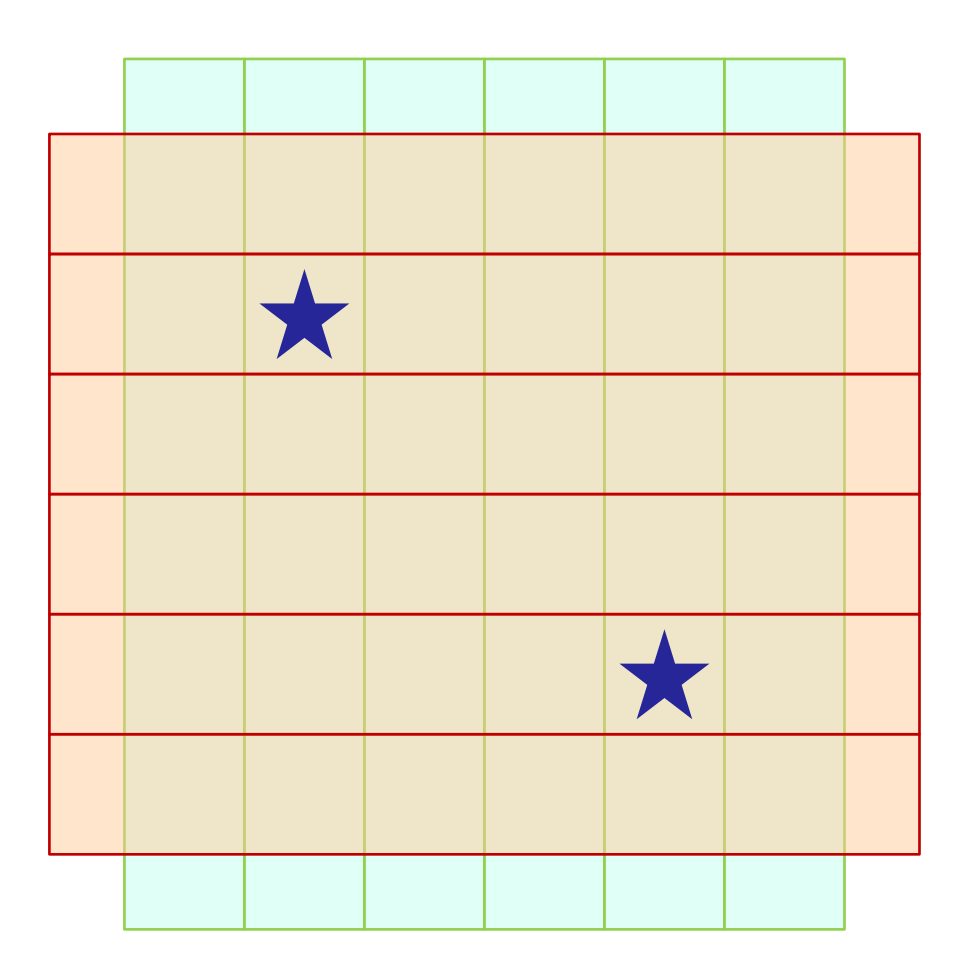

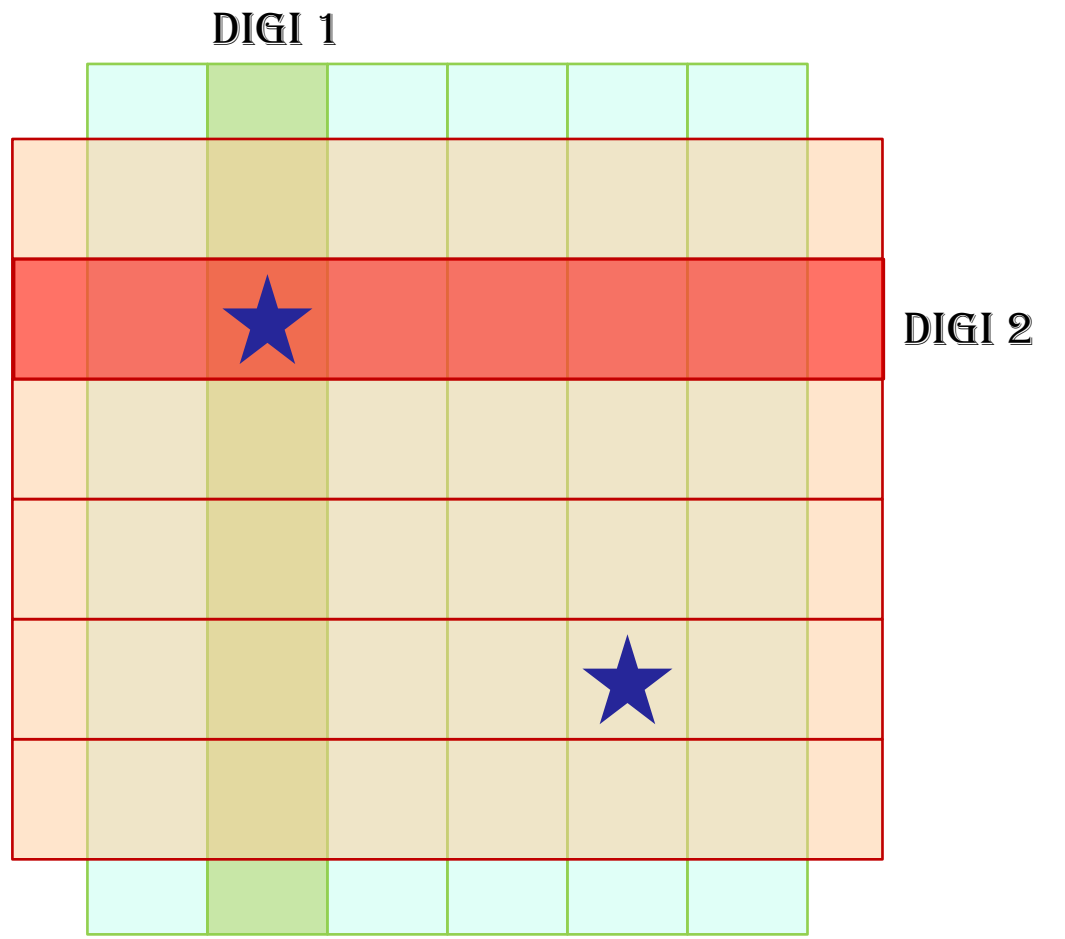

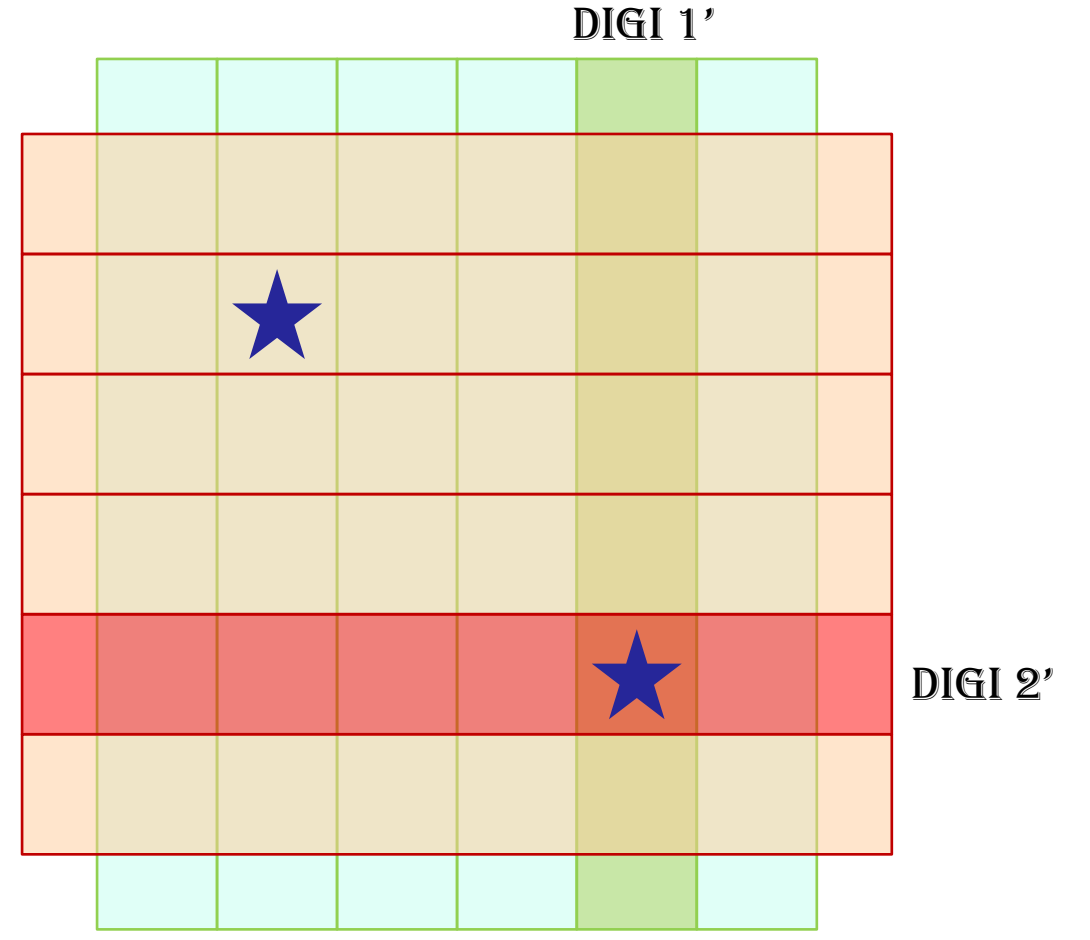

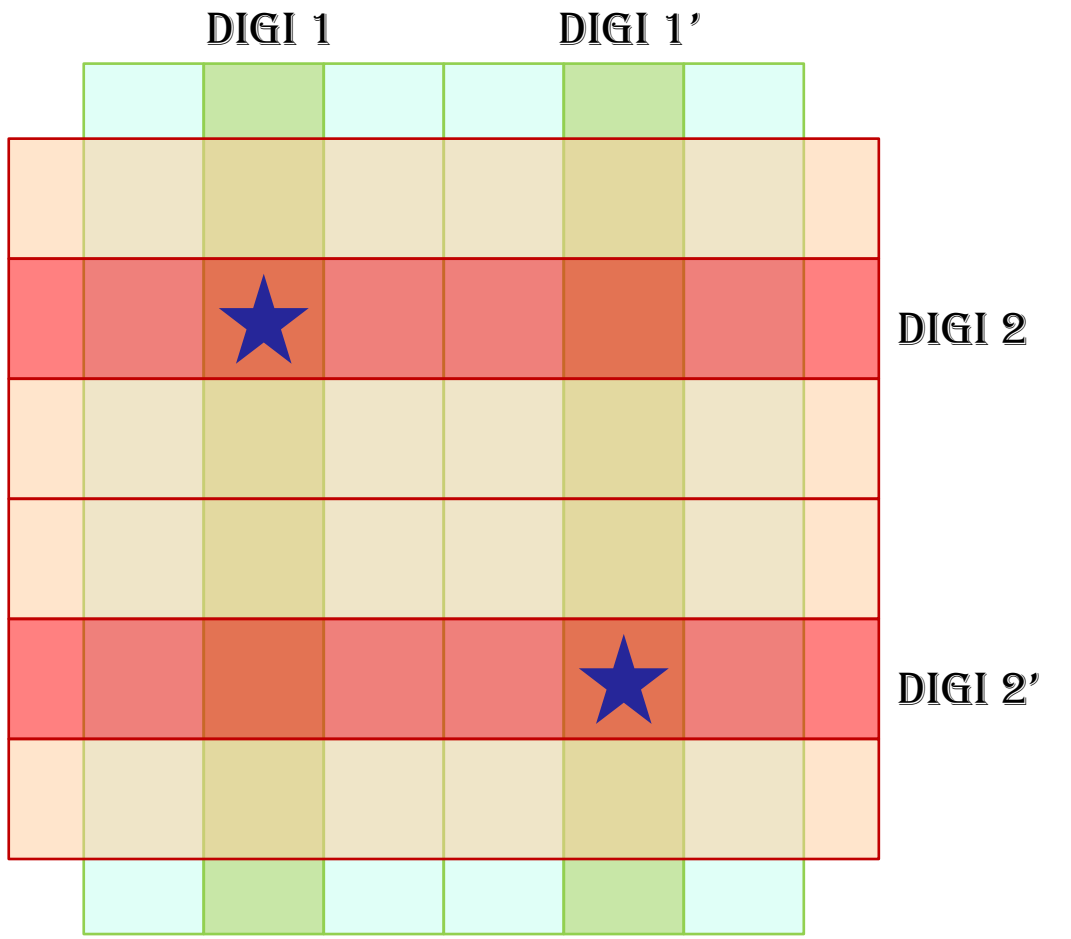

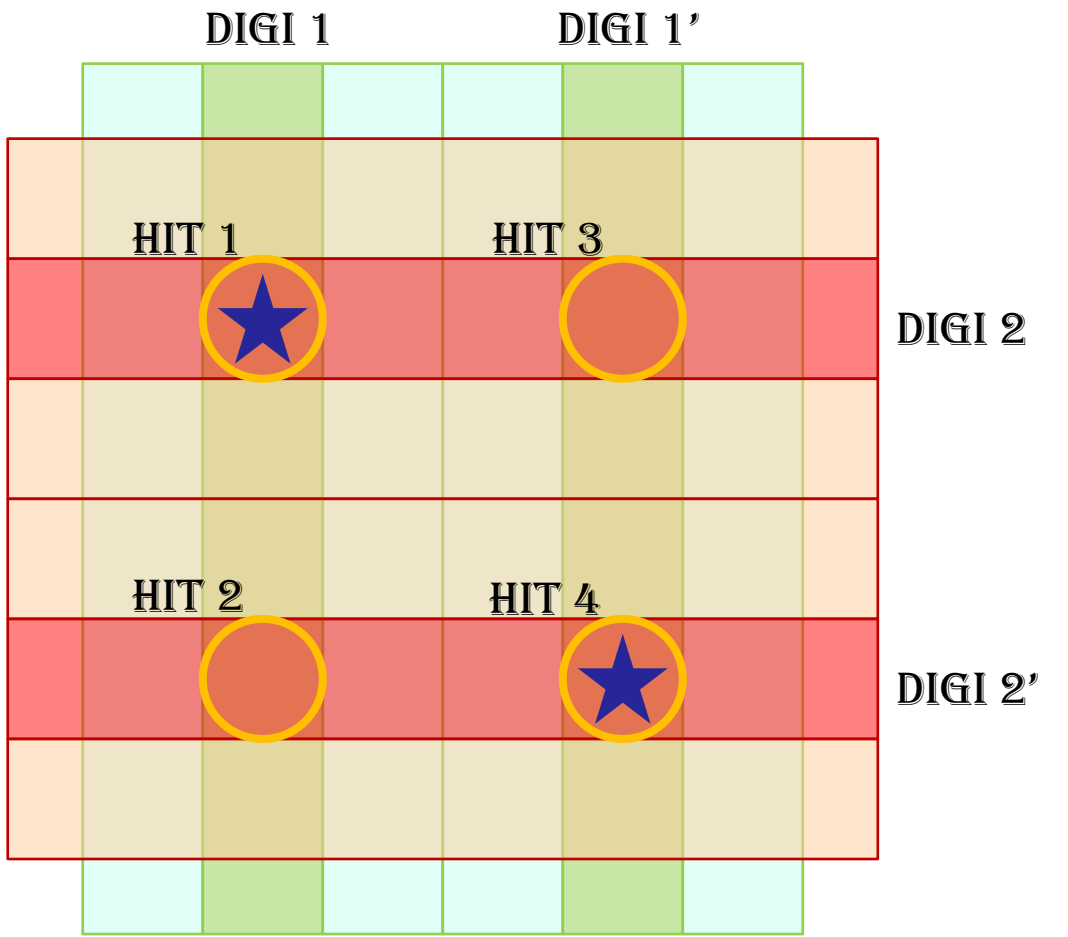

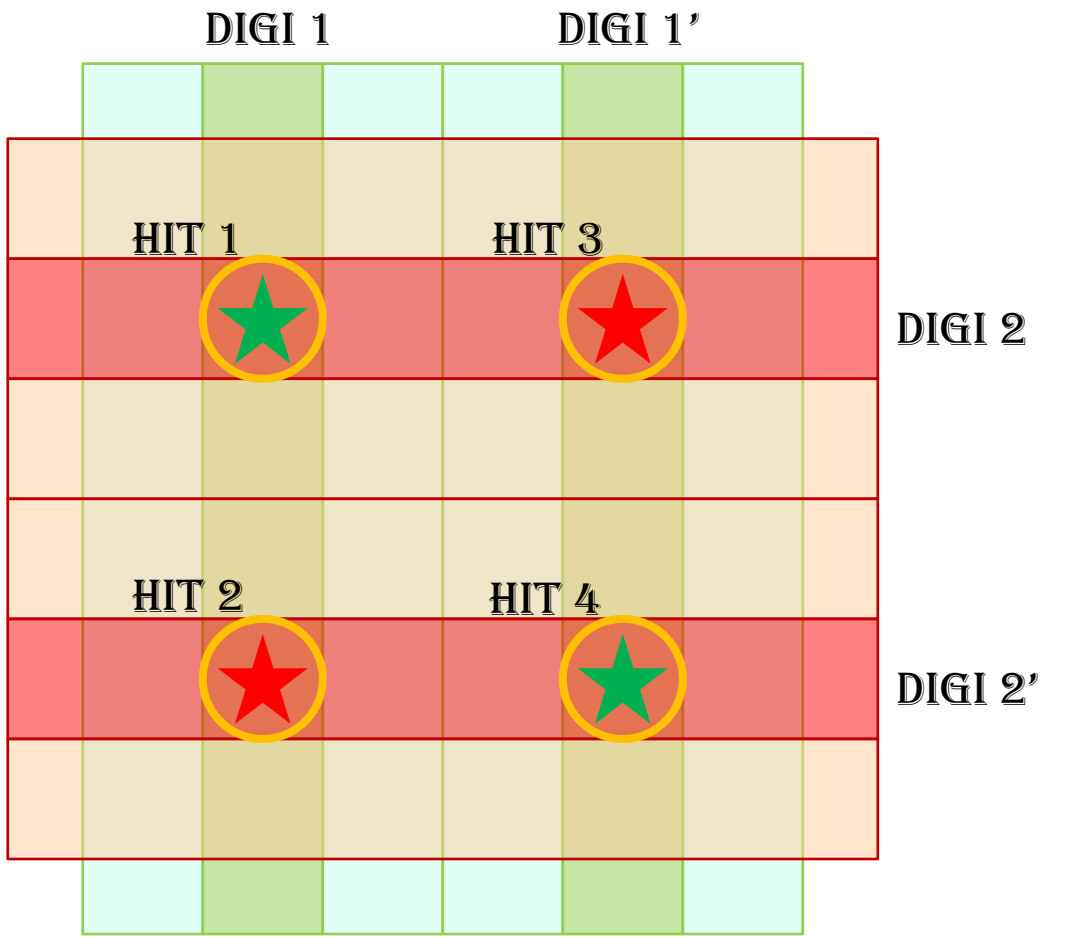

### Where you can find it

#### source: pandaroot / trunk / PndMCMatchNewLinks @ 27775

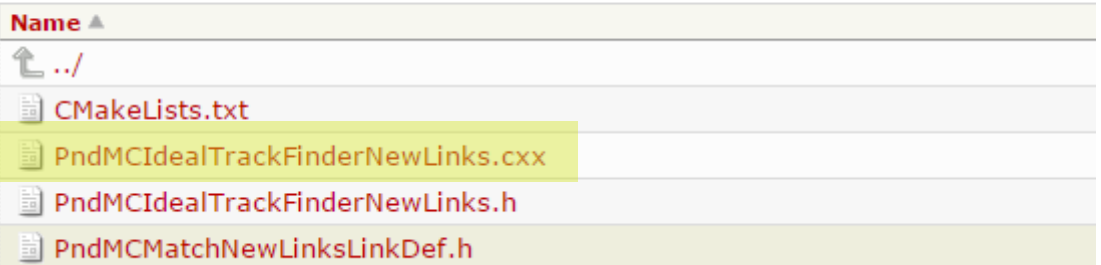

Everything is in the **trunk/** branch

#### source: pandaroot / trunk / PndTools / TrackingQA @ 27775

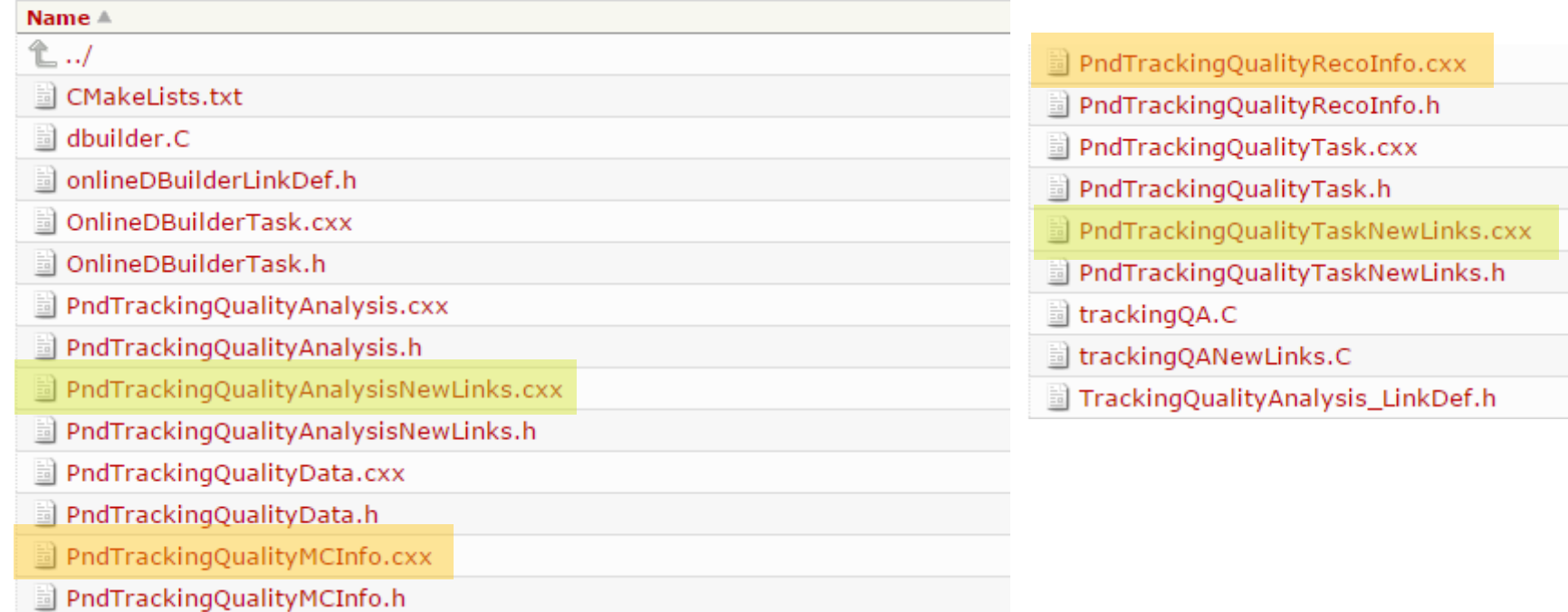

#### QA for tracking 23

# Still missing

- Filling of the reconstructability flag in the MCTrackInfo object, via the functors
- Filling of the isClone/isTrue flag
- STT parallel and skewed separation for efficiency, purity, etc.
- Task to fill the histograms for QA
	- o 7 histos: Global efficiency, for all the primary tracks, for all the detectors Efficiency for MVD pixel, MVD strips, Stt parallel, Stt skewed, gem, FTS (skewed? parallel?)
	- o 7 histos: Global Purity, for all the primary tracks, for all the detectors
	- o 2 histos:

Number of reco tracks correlated to MC track, for primaries  $(>1 \rightarrow$  clones)

Number of MC tracks correlated to reco tracks for primaries  $(>1 \rightarrow b$  broken tracks)

- o 7 histos: Resolution at the first point: delta\_p, delta\_pz, delta\_pperp, delta\_theta, delta\_phi, delta\_position, delta\_charge
- 7 histos: Resolution at the last point:

### The End

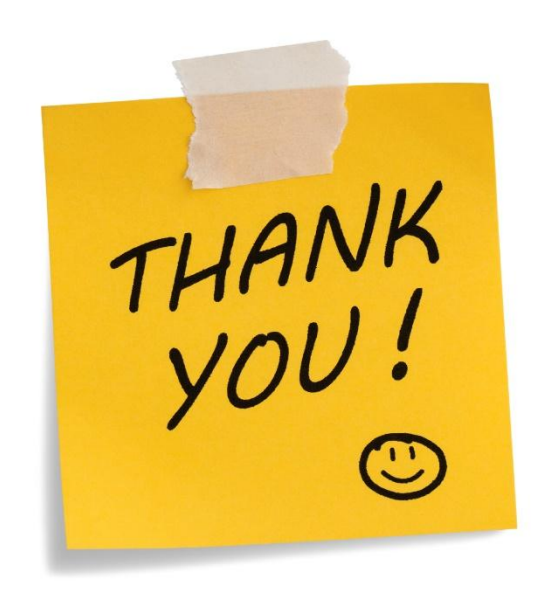